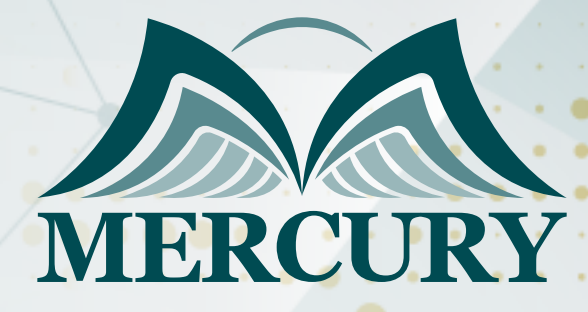

660

# تقنية الطباعة ثلاثية الابعاد

22 - 26 سبتمبر 2024 القاهرة (مصر)

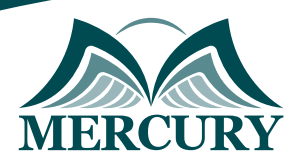

## تقنية الطباعة ثلاثية الابعاد

**رمز الدورة:** 125809\_661 **تاريخ الإنعقاد:** 22 - 26 سبتمبر 2024 **دولة الإنعقاد:** القاهرة (مصر) **التكلفة:** 3500 **اليورو**

#### **المقدمة:**

لم يعد من الخيال محاكاة أي نموذج ثلاثي الأبعاد أو مجسم، وتحويل كل ما يخطر ببالك من أشكال متنوعة لتكوين صوره طبق الأصل منه على أرض الواقع. ما هي تقنية الطباعة ثلاثية الأبعاد؟ وكيف تطورت مع مرور الوقت؟ وما أهمية هذه التقنية في التصنيع؟

ترجع بداية الطباعة ثلاثية الأبعاد إلى عام 1976م، عندما تم اخترع الطابعة النافثة للحبر. في بداية الثمانينيات، ظهرت أول تقنيات الطباعة ثلاثية الأبعاد، وفي ذلك الحين كانت تسمى بتقنية النماذج الأولية السريعة.

في عام 1984م، ومع مزيد من التعديلات والتطور والتقدم للمفهوم الطابعة النافثة للحبر: تحولت التكنولوجيا من الطباعة مع الحبر إلى الطباعة مع المواد. حيث يرجع أصول الطباعة ثلاثية الأبعاد إلى عام ،1986 عندما تم إصدار أول براءة لجهاز المجسمات SLA. وهذه البراءة تنتمي إلى تشارلز هال. ومنذ ذلك الحين، تم تطوير مجموعة متنوعة من تطبيقات تكنولوجيا الطباعة ثلاثية الأبعاد عبر العديد من الصناعات،

هي طريقة من طرق التصنيع الرقمي وهي تسمح لك بطباعة ماتقوم بتصميمه عبر برامج التصميم ثلاثية الابعاد حيث انها تسهل عليك عملية التعديل المتكرر للتصميم واعادة تصنيعه بسرعة دون الاحتياج الى قوالب او خطوط انتاج مكلفة.سنتعلم في هذا البرنامج كيف تقوم بتصميم وتعديل وطباعة القطع والاختراعات. تسمح لك تقنية الطباعة ثلاثية الابعاد بالحصول على نموذج عيني حقيقي من نموذج متوفر بين يديك على شكل موديل رقمي في الحاسوب. النموذج Model قد يكون ذا تطبيقات طبية او هندسية او فنية، او تعليمية، وغيرها الكثير كل ذلك ستحوله الطابعة لك الى حقيقة.

## **الهدف من الدورة:**

تهدف الدورة لتعليم المتقدمين بالأسس العلمية الصحيحة للطباعة الثلاثية الابعاد وتدريبهم نظرياً وعملياً على كيفية الطباعة باستعمال الطابعات التي تعمل بتقنية منصهر البلاستك FDM وكيفية ضبط الإعدادات الخاصة بالطباعة سواء في برنامج التقطيع، او برنامج التحكم او في اثناء مرحلة بناء التصميم لغرض الوصول للطباعة المثلى.

## **المحاور العلمية الطباعة ثلاثية الأبعاد:**

- إنشاء المجسمات من خلال نموذج رقمي  $\bullet$
- الطباعة ثلاثية الأبعاد باسم التصنيع المضاف
- عملية أخذ النموذج الرقمي، وترجمته إلى سلسلة من شرائح أفقية في لغة الآلة
- الطباعة عن طريق إضافة طبقات متعاقبة ودقيقة جداً لا يتجاوز سمكها أجزاء من الميليمتر من المواد حتى يتم إنشاء المجسم ثلاثي الأبعاد، باستخدام عدد  $\bullet$ من التقنيات المختلفة.

### **الابتكارات الأساسية:**

- التلاعب في المجسمات في شكلها الرقمي
- تصنيع أشكال جديدة عن طريق إضافة المواد

## **استخدامات الطباعة ثلاثية الأبعاد:**

- الطباعة الفنية
- الطباعة التراثية والأثرية
	- طباعة الألعاب
	- طباعة المباني
- توفير أطراف صناعية مطبوعة

**تحويل التصميم إلى كود تفهمه الطابعة جي كود G Code أهم مكونات الجي كود-G Code الجي كود عبارة عن ملف يحتوي على جميع الأوامر التي ستنفذها الطابعة، حتى تنتهي من تصنيع المنتج ومن أهم هذه**

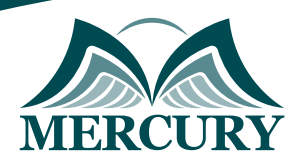

## **الأوامر:**

- درجة حرارة انصهار المادة الخام، وهي تختلف من مادة لأخرى
- سمك الطبقة الواحدة، واتجاهات المحركات لرسم الطبقة  $\bullet$ 
	- عدد الطبقات المستخدمة وطريقة ملء الطبقات البينية
		- كمية المادة الخام المستخدمة  $\bullet$
		- حجم المجسم وعدد النسخ المطلوبة
			- سرعة الطباعة

## **تجهيز الطابعة وتحميل الجي كود إلى الطابعة:**

- نقل ملف الجي كود عن طريق برنامج برونترفيس-Pronterface أو كيورا-Cura
	- $\bullet$ تسخين الطابعة لإدخال المادة الخام
		- ضبط نقطة البداية
		- تثبيت سطح الطباعة جيدا
	- تحميل الجي كود في برنامج برونترفيس، و ورفعه إلى بطاقة الذاكرة

## **شرح عملية الطباعة ذاتها:**

- رسم وتحديد الإطار الذي ستعمل فيه  $\bullet$ 
	- رسم وتكوين الطبقة الأولى  $\bullet$
- ملئ الطبقات التالية حتى تصل إلى الطبقة الأخيرة

## **شرح تشطيب الطباعة، مناقشة بعض الاخطاء المتوقعة:**

- عدم التصاق طبقتين
- تكون بعض الزوائد

London - UK +447481362802<br>| Istanbul - Turkey +905395991206<br>| Amman - Jordan +962785666966

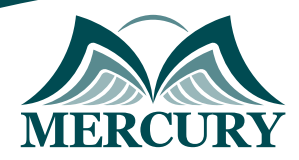

 $\ddot{\phantom{a}}$ 

#### نهجوذج تسجيل : تقنية الطباعة ثلاثية اللبعاد

روز الدورة: 661 تاريخ الإنعقاد: 22 - 26 سبتوبر 2024 دولة الإنعقاد: القامرة (مصر) التكلفة: 3500 اليورو

#### وعلووات الوشارك

#### النسم الكامل (السيد / السيدة ):

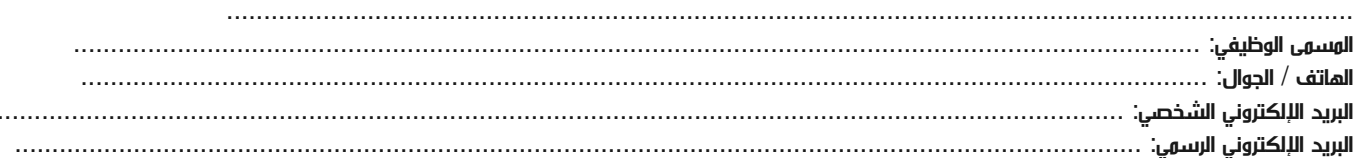

#### وعلووات جهة العول

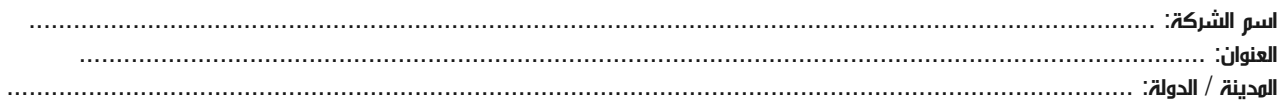

#### معلومات الشخص المسؤول عن ترشيح الموظفين

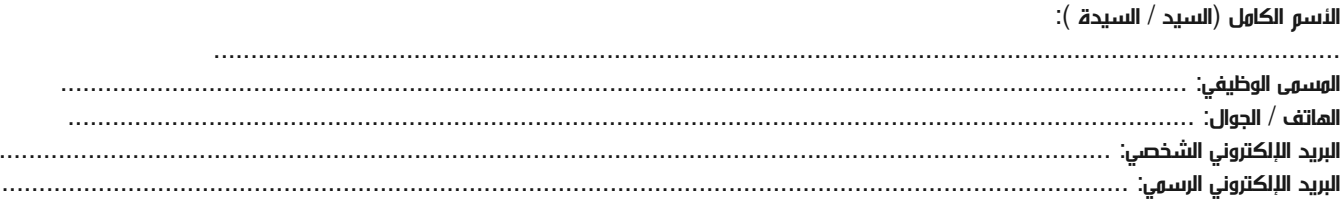

#### طرق الدفع

الرجاء إرسال الفاتورة لي

الرجاء إرسال الفاتورة لشركتى